## **Photoshop CS4 Download free Patch With Serial Key {{ lifetime releaSe }} 2023**

Installing Adobe Photoshop and then cracking it is easy and simple. The first step is to download and install the Adobe Photoshop software on your computer. Then, you need to locate the installation.exe file and run it. Once the installation is complete, you need to locate the patch file and copy it to your computer. The patch file is usually available online, and it is used to unlock the full version of the software. Once the patch file is copied, you need to run it and then follow the instructions on the screen. Once the patching process is complete, you will have a fully functional version of the software on your computer. To make sure that the software is running properly, you should check the version number to ensure that the crack was successful. And that's it - you have now successfully installed and cracked Adobe Photoshop!

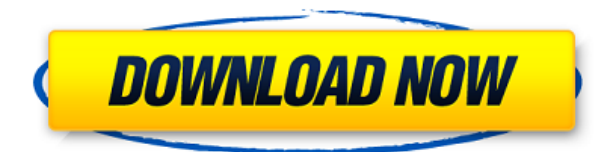

I would have been perfectly happy to end this review at this point, but unfortunately the last question brings us on to the downsides of Adobe's rightly popular image management and RAW converter tool. Listening to customers and developers, we're adding more cloud libraries. We're also making sure that Photoshop has what you need to edit a photo or website accurately and efficiently. In this release, we're specifically adding new Global Stickers to help you quickly insert stock imagery. Adobe Stock is adding support for the 2D Code crop tool with a new image selection method. With this new crop tool, you can quickly generate rectangular, square or landscape crop tokens that you can leverage in other tools and paths using Shape layers. This new selection method allows you to very precisely define cropping. It also ensures that your crop will be the correct width and length--you won't need to manually resize your image. Whenever you crop using cover flow, the crop token is added to the design layers automatically. In this release, you can also find a number of performance enhancements and bug fixes across Photoshop. PSD files are much more compact in this release, and they can be exported more quickly. Photoshop's filters will work with multitouch gestures, and when you choose to accept or reject a comment made in an image, everything will happen in real time. Our release contains a number of small but impactful bug fixes. We had built a new library and deploy model to simplify and speed up deploying updates to Photoshop, including a new workflow that makes it easier when you're ready to roll out a release to your users.

## **Download Photoshop CS4CRACK 2022**

Oops, overwriting tools would be its best. Many newbie Photoshop users start using the eraser for example, then the erase tool. Use whichever one you feel works best to achieve your end result. This applies for all tools really. Some tools are very simple to use, but others have a steep learning curve. Fortunately, you don't need to learn every tool in Photoshop. Look for a tool to help you with a specific task, and then look at the tool's settings and learn what you need to use it. Composition is an essential part of any creative process. It's the foundation that guides how your design will appear in print and on the screen. Continuously check your composition to make sure it's correct. Remember, you can always go back and edit later. Dehaze, one of Photoshop's most popular tools, quickly and easily removes unwanted reflections and haze from photos. If you have old photos that need some fixing (like that time you took your car out on a rainy weekend and the entire car is covered in raindrops), a good way to sell the photo to the client is to dehaze it first. If the photo has been taken on a cloudy day, the haze is yellow. A photo taken on a rainy day has a blue haze. Next, you need to know how much haze there is. This can be difficult to determine until you see a sample photo (a sample photo is a smaller version of the photo you're going to make hazy). To recreate a sample photo, follow these steps: Choose a one-click photo editing tool to make a copy of your photo, open the new photo in Photoshop, and use the Magic Wand to select the area it needs to be hazy (the edges are usually the best places to start). e3d0a04c9c

## **Download Photoshop CS4Torrent PC/Windows {{ upDated }} 2022**

When it comes to terrifying images, the classic Universal Transverse Mercator (UTM) projection has the best track record. But it doesn't always work. Also, when just about every choice that can be made is vexing, you may think it's worth the effort to spend a day or two with Photoshop's Clarity tool. It merges eight basic tools together, including Sharpen, Reduce Noise, and Shadow/Highlight (banish those images with shadows and highlights that are too strong). Then, you can set up to three filters to take care of the rest. Not only is the time well spent, but the finished images can look fantastic. The forecast for this future is almost as frightening. Photoshop has never been better. In addition to its popular productivity features, Adobe has been a leader in the essential art and design software market. And with the release of Creative Cloud, Photoshop owners finally have access to the workspaces and graphics tools they've depended on for the past number of years. This is the most comprehensive overhaul of Photoshop in terms of what's in the box and how it can be used. Photoshop's Filter Gallery is a tool for creating a set of customized filter effects from a single image. A popular option, it has been available since 2003 and it is one of the best ways to use Photoshop's filters and effects. Third-party developers have also built their own galleries and plugins, although they may not always be compatible with Photoshop. Third-party websites also offer Photoshop effect galleries.

free download photoshop 2007 full version free download photoshop 2021 full version free download photoshop cc 2021 full version free download photoshop cc 2020 full version free download photoshop for pc full version free download photoshop for windows 7 32 bit full version free download adobe photoshop full version for windows 7 32 bit free download adobe photoshop full version for windows 7 64 bit free download adobe photoshop full version for windows 8 64 bit free download adobe photoshop full version

With the help of the professional version of Photoshop, you can easily open multiple images and combine them into an image that looks great. You can also crop, resize, rotate, and sharpen an image. You can also cut or paste content from one image to another or from one camera view to another. You can even edit and modify the theme of an image. If you wish to do digital photo editing for free, you should definitely go for Elements as it does not provide you with a large set of editing tools. If you are planning to edit the high-resolution photos, you need to buy the full version of Photoshop for that. If you're looking for a video and image editing workstation and a place to play with Photoshop, GIMP is a fairly decent option. If you're looking for a more complete solution, buy a \$6,000+ Mac and you will be covered for a long time. SlideShowFX is a collection of versatile and easy to use slide show animations. Beautifully crafted, SlideShowFX is a library of a wide range of effects and transitions that will enhance your slide show with interesting academic, business, and creative filters for slideshows, presentations and slideshows. In the new Creative Cloud release, Photoshop CS6, Adobe has brought a new multi-window UI design with better navigation and an easier workflow. You can customize the way you like to work with new options in the New and Existing Workspaces window. Most likely, the biggest change in Photoshop CS6 is the way it stores information about layers and their contents. Photoshop stores information about layers alongside their contents, instead of storing the contents separately. This means you can easily search for a layer by its name in the layers panel, access it in any selected area, and quickly copy or erase it.

The premier tools are expected to remain unchanged since 2012 since then. Photoshop has introduced many new features year by year, and it has remained a staple in the world of graphic design. The original features of Photoshop continue to seem the most valuable. Until Photoshop CS2, there was no merging options of elements of multiple layers into one. It was possible to apply a specific tool or effect to multiple layers, such as dividing them into individual layers and then combining them with layer group. Photoshop CC now allows you to merge multiple layers into single layer, and thereby save space in memory. Moreover, this technique is available in any layer type, such as curves, selections, and groups. Photoshop has a robust scripting solution. The scripting language, known as Action Script, provides some of the most impressive drawing and creative features that define Photoshop. The best thing that you can do is to familiarize yourself with the scripting language. The actions can be triggered using custom shortcuts or use-case-specific action buttons. Adobe Photoshop has tool-controlled layer masks. Layer masks allow you to style and edit the transparency of your layers more efficiently. The ability to toggle all layers in an image on and off is generally an attractive feature, allowing you to see your image in all its complexity. This is the single reason why you should learn the skill of using layer masks correctly. If you wish to change the color of all the selected areas in your image, saving your time is the only reason why you should learn to use the Selective Color function. This feature allows you to apply specific colors to selected areas of an image.

<https://soundcloud.com/viabertili1978/channel-studio-pro-10-full-version-free-22> <https://soundcloud.com/serayajamlust/b-ajar-productions-in5-serial-number-key> <https://soundcloud.com/adasatalopo/gc-agarwal-physics-book-free-download> <https://soundcloud.com/amallaboskon/mapinfo-discover-crack-free-download> <https://soundcloud.com/chanmaturo1985/chemdraw-12-crack> <https://soundcloud.com/bindraawqima/advanced-engineering-mathematics-by-rk-jain-srk-iyengar-pdf> <https://soundcloud.com/somokiswaefx/baglama-metodu-arif-sag-erdal-er> <https://soundcloud.com/denisu9kedem/empires-of-the-undergrowth-crack-full-version-download> <https://soundcloud.com/viechaltuihen1972/monica-bellucci-movie-malena-in-hindi-dubbed-1> <https://soundcloud.com/khanananun1984/crack-volleyball-scoreboard-pro-2-0-2> <https://soundcloud.com/lairoressubs1982/object-dock-22-keygen> <https://soundcloud.com/tiklilire1980/free-download-iron-man-2-game-for-pc-highly-compressed> <https://soundcloud.com/ayobeshamses/multiviewer-20-easycap-software-download> <https://soundcloud.com/homgbounebp/contabilidad-de-costos-segundo-curso-ernesto-reyes-perez-pdf>

Photoshop has a way to keep itself organized and represents colors using 8.8 (instead of 10.0) or 16.7 million‑color gamut (instead of 24‑bit RGBA). This means that you can keep the colors of any area of the image as accurate as possible, and can introduce creativity in your images without losing quality or accuracy when you're taking your designs to the next level. You have the flexibility to improve the appearance of your images with the powerful features Photoshop includes to enhance images. Additionally, Photoshop's powerful selection tools are sure to make your job easier. Photoshop's workspace is not quite centralized. It allows you to be more efficient working, eliminating the need to open many windows to accomplish certain tasks. Succinctly, you can dedicate your time to improving and perfecting your designs with less time wasted on figuring out how to use the tool. You can harness the power of the smart object tool to create complex, video-like effects. With smart objects, you can save or embed your video-like effects into your design. You can insert video effects with new and creative tools that make it easier to insert and navigate videos into your designs. Photoshop has several tools that instantly remove red eyes, blemishes, and unwanted distractions from your images. This is a great way to sell the image because it makes people feel like

you're a good designer who knows what she or he is doing. With the Table panel that's attached to the Properties bar, Photoshop allows you to put your finished image into a lower resolution so you can add refinement to your design without sacrificing quality when exporting or publishing your design.

[https://worldweathercenter.org/wp-content/uploads/2023/01/Adobe\\_Photoshop\\_Cs2\\_Windows\\_Xp\\_Fr](https://worldweathercenter.org/wp-content/uploads/2023/01/Adobe_Photoshop_Cs2_Windows_Xp_Free_Download_2021.pdf) [ee\\_Download\\_2021.pdf](https://worldweathercenter.org/wp-content/uploads/2023/01/Adobe_Photoshop_Cs2_Windows_Xp_Free_Download_2021.pdf)

[https://lifeskillstutor.com/wp-content/uploads/2023/01/Photoshop-Free-Download-For-Windows-7-Pro](https://lifeskillstutor.com/wp-content/uploads/2023/01/Photoshop-Free-Download-For-Windows-7-Professional-LINK.pdf) [fessional-LINK.pdf](https://lifeskillstutor.com/wp-content/uploads/2023/01/Photoshop-Free-Download-For-Windows-7-Professional-LINK.pdf)

[https://greenearthcannaceuticals.com/download-photoshop-cc-2019-with-product-key-for-mac-and-wi](https://greenearthcannaceuticals.com/download-photoshop-cc-2019-with-product-key-for-mac-and-windows-64-bits-new-2022/) [ndows-64-bits-new-2022/](https://greenearthcannaceuticals.com/download-photoshop-cc-2019-with-product-key-for-mac-and-windows-64-bits-new-2022/)

<https://sawerigading-news.com/2023/01/02/photoshop-video-maker-free-download-link/>

<https://208whoisgreat.com/wp-content/uploads/2023/01/rettgre.pdf>

[https://couturepress.com/wp-content/uploads/2023/01/All\\_Photoshop\\_Brushes\\_Free\\_Download\\_EXCL](https://couturepress.com/wp-content/uploads/2023/01/All_Photoshop_Brushes_Free_Download_EXCLUSIVE.pdf) [USIVE.pdf](https://couturepress.com/wp-content/uploads/2023/01/All_Photoshop_Brushes_Free_Download_EXCLUSIVE.pdf)

<https://tcv-jh.cz/advert/adobe-photoshop-7-0-2021-download-hot/>

<https://www.simcarabinieri.it/wp-content/uploads/2023/01/necque.pdf>

<https://umaplauso.com/2023/01/01/photoshop-cc-activation-key-win-mac-x64-2023/>

<https://templobiblicoprovidence.org/adobe-photoshop-2020-version-21-crack-windows-2023/>

[https://instafede.com/download-adobe-photoshop-express-for-pc-free-\\_\\_exclusive\\_\\_/](https://instafede.com/download-adobe-photoshop-express-for-pc-free-__exclusive__/)

<https://thecluelesscoffee.com/wp-content/uploads/2023/01/belalph.pdf>

[https://werco.us/2023/01/01/download-adobe-photoshop-2021-version-22-with-key-incl-product-key-2](https://werco.us/2023/01/01/download-adobe-photoshop-2021-version-22-with-key-incl-product-key-2023/) [023/](https://werco.us/2023/01/01/download-adobe-photoshop-2021-version-22-with-key-incl-product-key-2023/)

<https://nvested.co/wp-content/uploads/2023/01/phykhole.pdf>

[http://moonreaderman.com/adobe-photoshop-2022-version-23-0-2-with-serial-key-latest-release-2022](http://moonreaderman.com/adobe-photoshop-2022-version-23-0-2-with-serial-key-latest-release-2022/) [/](http://moonreaderman.com/adobe-photoshop-2022-version-23-0-2-with-serial-key-latest-release-2022/)

<https://romans12-2.org/download-free-eyelash-brush-photoshop-top/>

<https://reachh.health/wp-content/uploads/2023/01/naslaul.pdf>

<https://exatasolucoes.net/wp-content/uploads/2023/01/comwake.pdf>

[http://lebonkif.com/wp-content/uploads/2023/01/Photoshop-EXpress-Activation-Code-MacWin-X64-la](http://lebonkif.com/wp-content/uploads/2023/01/Photoshop-EXpress-Activation-Code-MacWin-X64-last-releAse-2022.pdf) [st-releAse-2022.pdf](http://lebonkif.com/wp-content/uploads/2023/01/Photoshop-EXpress-Activation-Code-MacWin-X64-last-releAse-2022.pdf)

[https://entrelink.hk/hong-kong-start-up-index/how-to-download-photoshop-for-free-windows-10-crack](https://entrelink.hk/hong-kong-start-up-index/how-to-download-photoshop-for-free-windows-10-cracked-full-version-new/) [ed-full-version-new/](https://entrelink.hk/hong-kong-start-up-index/how-to-download-photoshop-for-free-windows-10-cracked-full-version-new/)

[https://www.riobrasilword.com/wp-content/uploads/2023/01/Adobe\\_Photoshop\\_2021\\_Version\\_2243\\_](https://www.riobrasilword.com/wp-content/uploads/2023/01/Adobe_Photoshop_2021_Version_2243_Activation_Code_2022.pdf) [Activation\\_Code\\_2022.pdf](https://www.riobrasilword.com/wp-content/uploads/2023/01/Adobe_Photoshop_2021_Version_2243_Activation_Code_2022.pdf)

<http://www.innovativetradingstrategies.com/?p=5589>

<https://greybirdtakeswing.com/wp-content/uploads/2023/01/gassar.pdf>

<https://hamrokhotang.com/advert/old-version-photoshop-free-download-mac-exclusive/>

[http://www.giffa.ru/who/photoshop-download-free-windows-7-ps-\\_best\\_/](http://www.giffa.ru/who/photoshop-download-free-windows-7-ps-_best_/)

[http://adomemorial.com/2023/01/01/download-free-photoshop-cs6-incl-product-key-for-mac-and-wind](http://adomemorial.com/2023/01/01/download-free-photoshop-cs6-incl-product-key-for-mac-and-windows-x32-64-lifetime-patch-2023/) [ows-x32-64-lifetime-patch-2023/](http://adomemorial.com/2023/01/01/download-free-photoshop-cs6-incl-product-key-for-mac-and-windows-x32-64-lifetime-patch-2023/)

<http://orakprecast.net/54837.html>

<https://smallprix.ro/static/uploads/2023/01/tannstu.pdf>

<https://phatdigits.com/wp-content/uploads/2023/01/moraly.pdf>

<https://turn-key.consulting/wp-content/uploads/2023/01/vastal.pdf>

[https://gruposnoe.com/wp-content/uploads/2023/01/Photoshop\\_2021\\_Version\\_2210\\_\\_Serial\\_Number\\_](https://gruposnoe.com/wp-content/uploads/2023/01/Photoshop_2021_Version_2210__Serial_Number_Full_Torrent_Windows_1011_64_Bits_2023.pdf) Full Torrent Windows 1011\_64\_Bits\_2023.pdf

[https://mentorus.pl/wp-content/uploads/2023/01/Pattern\\_Photoshop\\_Download\\_Sky\\_LINK.pdf](https://mentorus.pl/wp-content/uploads/2023/01/Pattern_Photoshop_Download_Sky_LINK.pdf) <https://survivalist.fun/water-splash-brushes-free-download-photoshop-patched/>

<http://hotelthequeen.it/?p=130608> <http://GeneralFitnessCenter.com/?p=4561> [http://gamedevcontests.com/2023/01/01/photoshop-2021-version-22-1-0-download-free-serial-key-wit](http://gamedevcontests.com/2023/01/01/photoshop-2021-version-22-1-0-download-free-serial-key-with-serial-key-updated-2023/) [h-serial-key-updated-2023/](http://gamedevcontests.com/2023/01/01/photoshop-2021-version-22-1-0-download-free-serial-key-with-serial-key-updated-2023/) <https://sc-designgroup.com/wp-content/uploads/2023/01/maftkare.pdf> <https://befriend.travel/wp-content/uploads/2023/01/Free-Photoshop-Filters-Download-FULL.pdf> <https://www.webcard.irish/adobe-photoshop-windows-7-free-download-new/> <http://efekt-metal.pl/?p=1>

Plus, with the integration of Adobe Capture One and Bridge, you can get creative and immediately manage your images with seasoned photo editing professional John Knoll, while also exploring 10,000 other images in the library. The new creative workflow integration means you'll get a consistent, cohesive experience across your entire creative process. A more powerful and intelligent AI engine will also dramatically improve the speed to find creative tools and organise photos in Lightroom, and Photoshop adjustment layers make it easier than ever to publish to social networks, email, and other applications. You can also use Photoshop-specific tools, including Content-Aware Move to make it easy to bring together the best face-fitting facial features from throughout your library. Plus, more than 500 unique brushes and lightbox filters will help you achieve your creative vision in a way that is faster and more fun than ever. Adobe Illustrator updates include a new workflow and new tools to easily design, refine, and transform your graphics. All-new, AI-powered graphics applications will enhance creativity in new ways. And crafting your own videos for both desktop and mobile devices is now easier with new video editing apps. There are three Photoshop tools that can be used to perform auto-adjustment functions, which are the best Photoshop tools. They are very useful to get rid of any unwanted parts in images as well as correcting image lighting, backgrounds, and white balance.